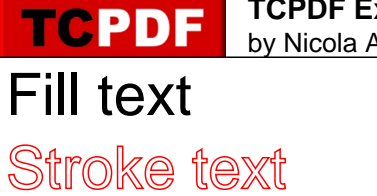

Fill, then stroke text

Fill text and add to path for clipping Stroke text and add to path for clipping Fill, then stroke text and add to path for clipping

HTML Fill text HTML Stroke text HTML Fill, then stroke text